Информация о владельце: МИНИСТЕРСТВО НАУКИ И ВЫСШЕГО ОБРАЗОВАНИЯ РОССТАНСКОЙ ОБРАЗОВИТЬ ПОЛОБОВАТЕЛЬНОЙ СУДИМ ФЕДЕРАЦИИ Дата подписания: федеральное государственное автономное образовательное учреждение высшего образования Документ подписан простой электронной подписью ФИО: Максимов Алексей Борисович Уникальный программный 8db180d1a3f02ac9e60521a5672742735c18b1d6

«МОСКОВСКИЙ ПОЛИТЕХНИЧЕСКИЙ УНИВЕРСИТЕТ»

Факультет Информационных технологий

**УТВЕРЖДАЮ** 

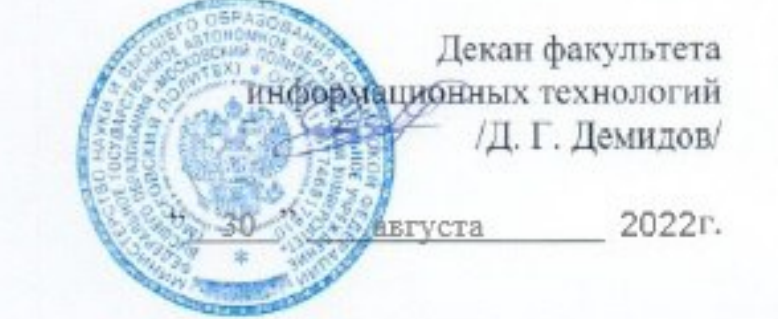

# **РАБОЧАЯ ПРОГРАММА ДИСЦИПЛИНЫ**

# **«Высокопроизводительные вычисления»**

Направление подготовки/специальность **01.04.02 Прикладная математика и информатика**

Профиль/специализация **«Системная аналитика больших данных»**

> Квалификация **магистр**

Формы обучения **очная**

Москва, 2022 г.

Разработчик(и):

К. т. н., доцент

/ В.Г. Евтихов /

# Согласовано:

Заведующий кафедрой «Прикладная информатика», К. э. н., доцент

7С.В.Суворов /

# **Содержание**

# Оглавление

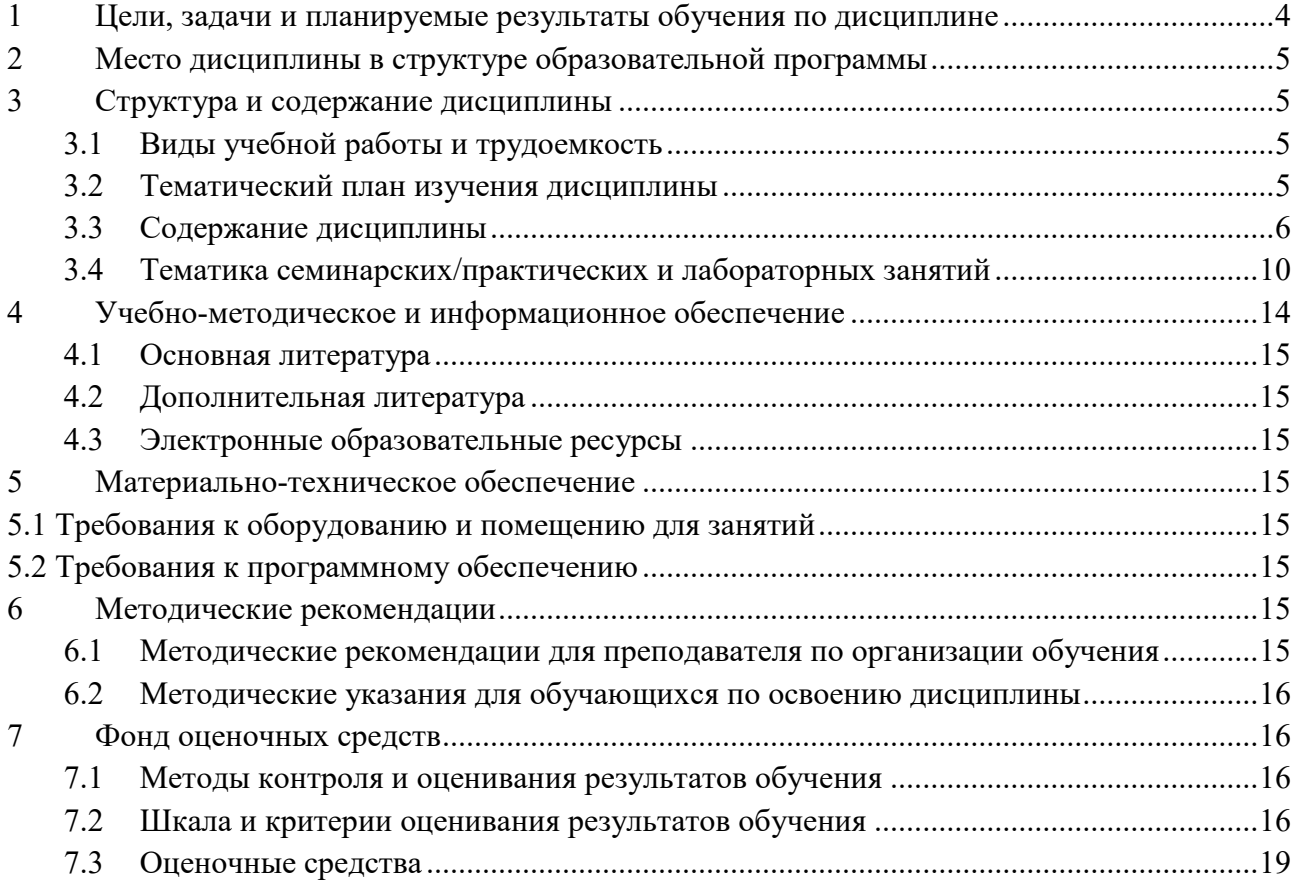

## <span id="page-3-0"></span>1 Цели, задачи и планируемые результаты обучения по дисциплине

Целями дисциплины являются получение представления о современных подходах, используемых при создании высоко-производительных программно-аппаратных комплексов, освоение современных методов высокопроизводительных вычислений, и, в частности, параллельного программирования.

Основное внимание уделено существующим и перспективным архитектурам высокопроизводительных вычислительных систем и передовым программным технологиям, обеспечивающим высокую производительность создаваемых программ.

Задачами дисциплины являются:

Получение навыков, необходимых для построения высокопроизводительных параллельных программ с использованием различных технологий.

Ознакомление с новыми перспективными технологиями разработки высокопроизводительных программ.

Освоение навыков разработки высокопроизводительных информационных подсистем.

Обучение по дисциплине «Высокопроизводительные вычисления» направлено на формирование у обучающихся следующих компетенций:

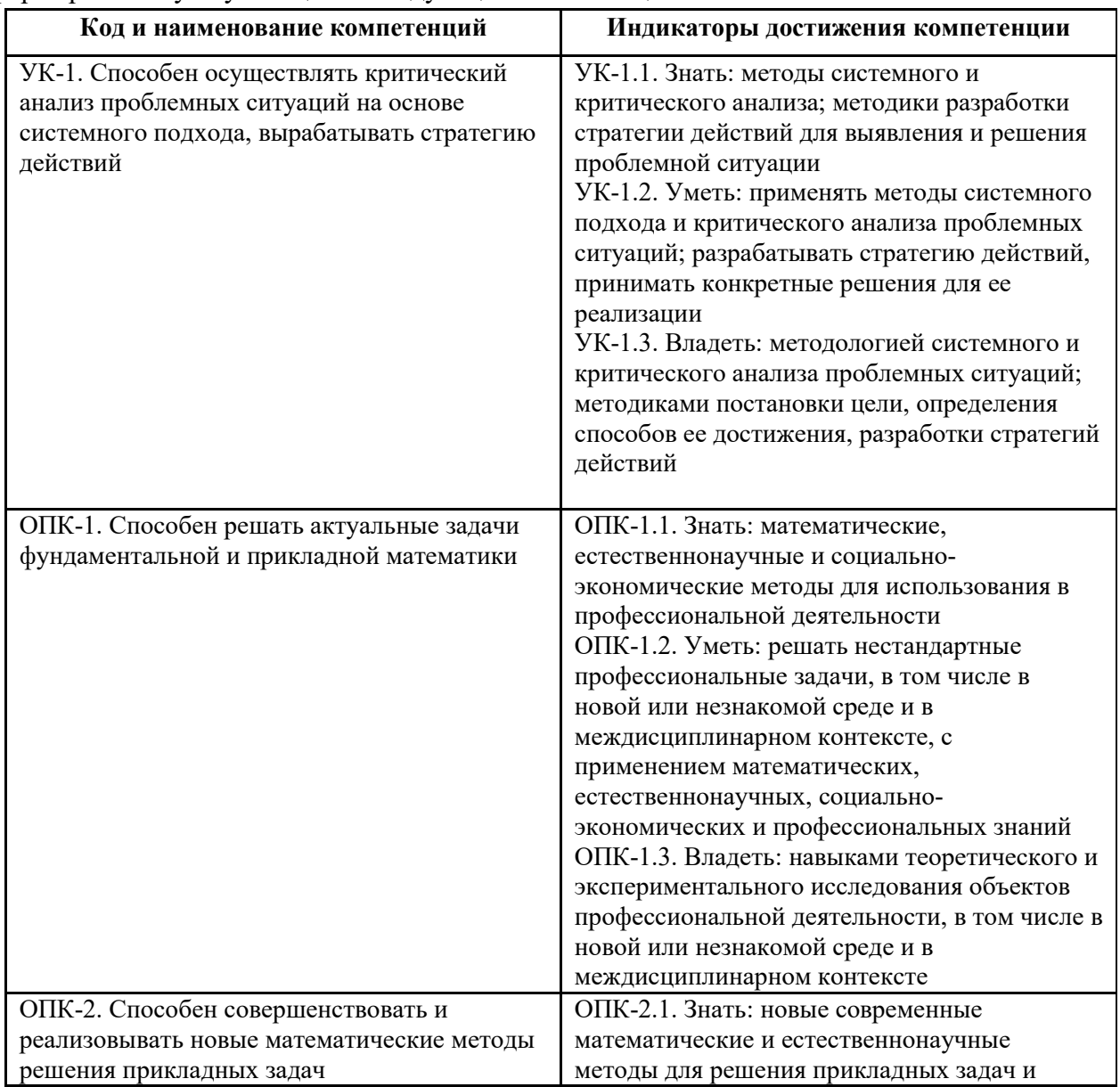

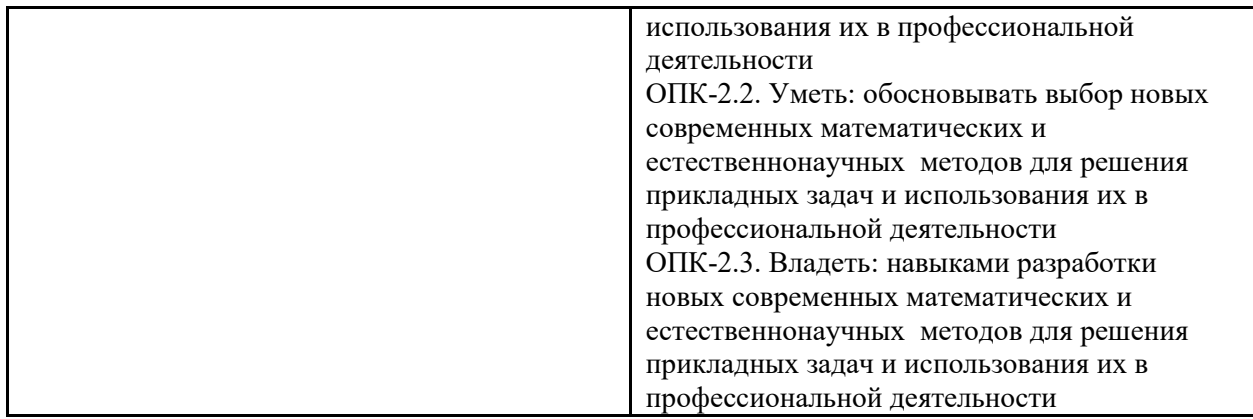

# <span id="page-4-0"></span>**2 Место дисциплины в структуре образовательной программы**

Дисциплина относится к обязательной части блока Б1 «Дисциплины (модули)». Входными требованиями, необходимыми для освоения дисциплины,

является наличие у обучающихся компетенций, сформированных при изучении дисциплины «Математические модели систем управления», «Математическое моделирование открытых данных».

# <span id="page-4-1"></span>**3 Структура и содержание дисциплины**

<span id="page-4-2"></span>Общая трудоемкость дисциплины составляет 2 зачетных(е) единиц(ы) (72 часа).

## **3.1Виды учебной работы и трудоемкость**

### **(по формам обучения)**

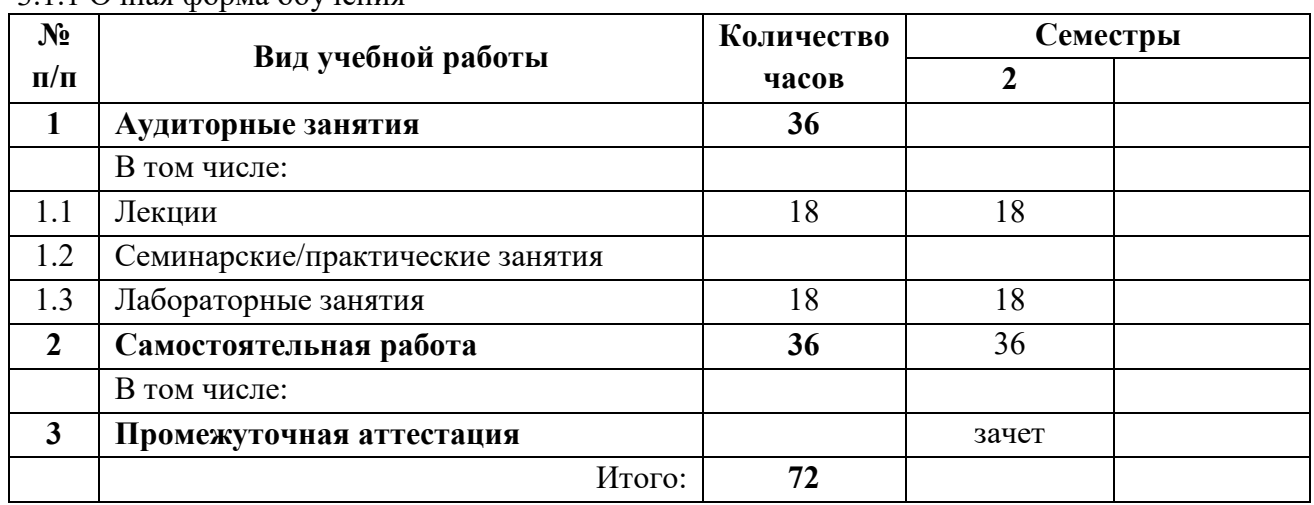

#### 3.1.1 Очная форма обучения

# <span id="page-4-3"></span>**3.2Тематический план изучения дисциплины (по формам обучения)**

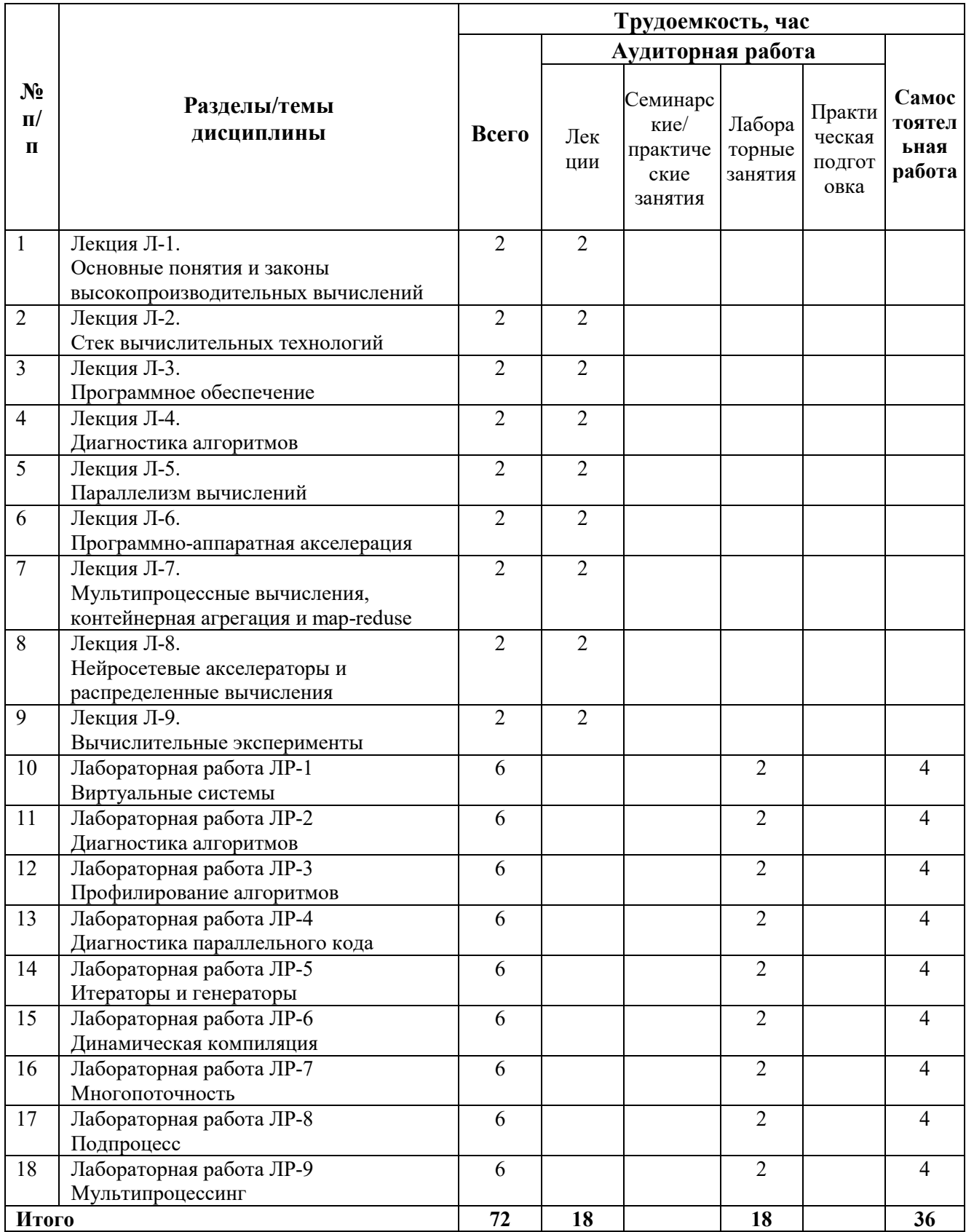

# 3.3 Содержание дисциплины

<span id="page-5-0"></span>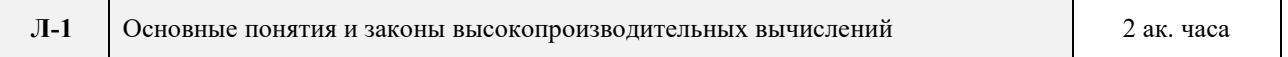

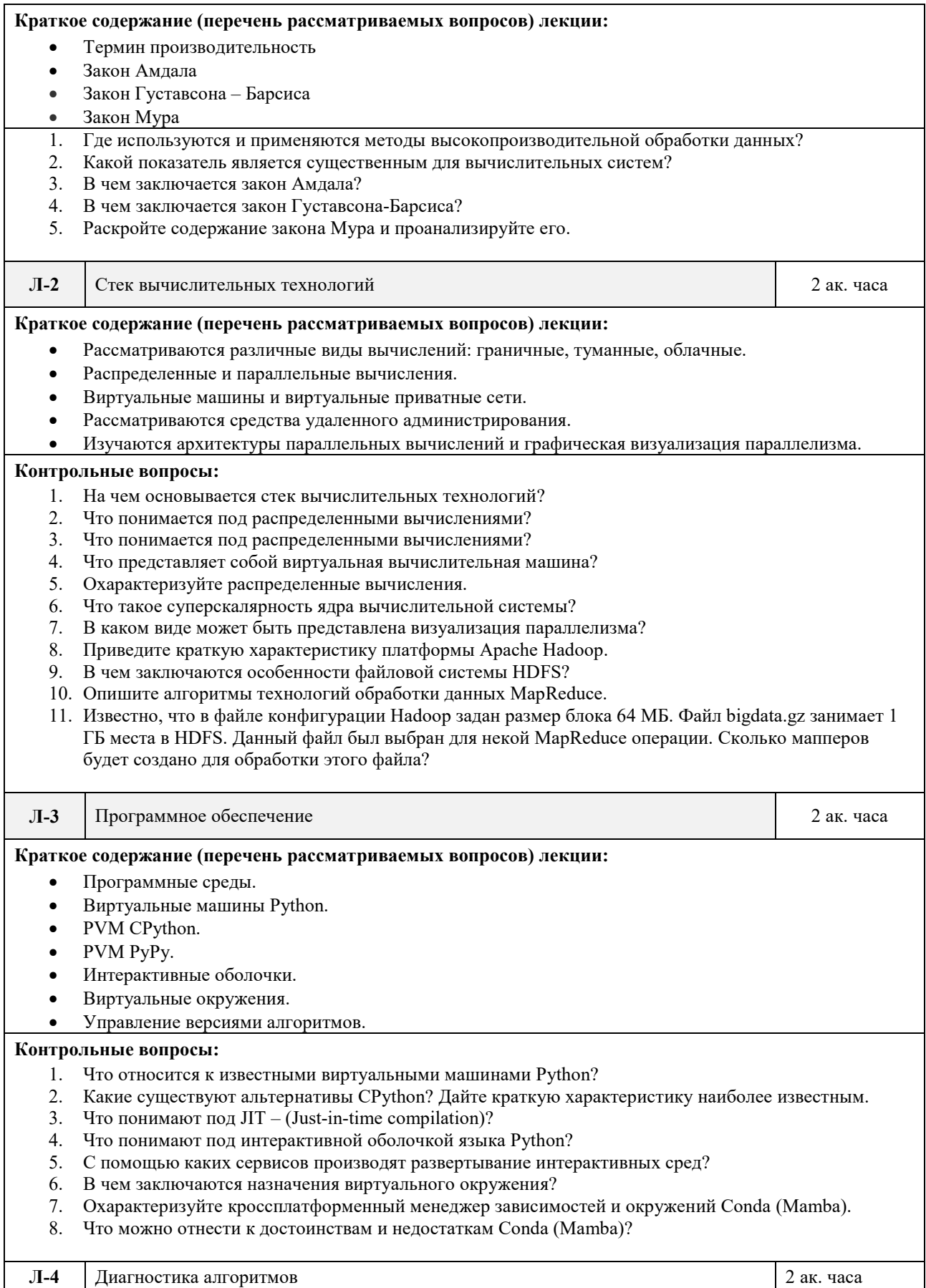

#### Краткое содержание (перечень рассматриваемых вопросов) лекции:

- Интроспекция высокопроизводительных алгоритмов.
- Линтеры и форматеры.
- Тестирование алгоритмов.
- Статистический и сравнительный тайминг.
- Отлалка кола.
- Профилирование алгоритмов.

#### Контрольные вопросы:

- 1. Назовите основные возможности и назначение интроспекции.
- 2. В чем заключается назначение линтеров? Приведите примеры наиболее популярных и порядок использования.
- 3. Что такое автоформатеры и их основное назначение?
- 4. Приведите примеры и охарактеризуйте известные фреймворки тестирования программного кода языка Python на ошибки.
- 5. Приведите примеры и охарактеризуйте известные отладчики для Python.
- 6. Что такое профилирование? Какую информацию предоставляют профайлеры алгоритмов?<br>7. Какие библиотеки или модули для профилирования алгоритмов вы знаете и в чем заключается их
- назначение?

#### $JI-5$ Параллелизм вычислений 2 ак. часа Краткое содержание (перечень рассматриваемых вопросов) лекции: Понятие «параллелизм вычислений». Библиотека Dask. Интерфейс распараллеливания. Индикатор выполнения задач. Профайлер класс. Контрольные вопросы: 1. Для чего служит библиотека Dask? В чем заключается особенность интеграции Dask и других библиотек? 2. Для чего служит функция ProgressBar() библиотеки Dask? Для чего служит класс Dask.diagnostics библиотеки Dask? 3. Какую информацию предоставляют классы Profiler, ResourceProfiler и CashProfiler библиотеки Dask? 4. Как визуализировать вычислительный граф? Какие библиотеки и утилиты необходимы для этого? 5. Что такое профилирование? Какую информацию предоставляют профайлеры алгоритмов? 6. Какие библиотеки или модули для профилирования алгоритмов вы знаете и в чем заключается их назначение?  $J1-6$ Программно-аппаратная акселерация 2 ак. часа Краткое содержание (перечень рассматриваемых вопросов) лекции: Рассматриваются объекты-итераторы и объекты-генераторы. Изучается динамическая компиляция и конкурентность вычислений. Многопоточные вычисления: глобальная блокировка, вычислительный параллелизм, параллельные циклы, а также внешняя многопоточность. Субпроцессорные вычисления и субпроцессорные конвейеры.  $\bullet$ Контрольные вопросы: 1. Поясните назначение и основные свойства объектов-итераторов. 2. Что представляют собой объекты-генераторы? 3. Приведите сравнения объектов-итераторов с объектами-генераторами. 4. Какие технологии динамической компиляции вы знаете? 5. Что понимается под конкурентностью вычислений? 6. Поясните принципы работы глобальной блокировки интерпретатора. 7. Раскройте принципы вычислительного параллелизма. 8. Что такое параллельные циклы и в чем заключается их основное назначение? 9. Поясните принципы работы внешней многопоточности и продемонстрируйте на примере совместную работу Dask и Numba. 10.Что понимается под субпроцессными вычислениями в конкурентном программировании?

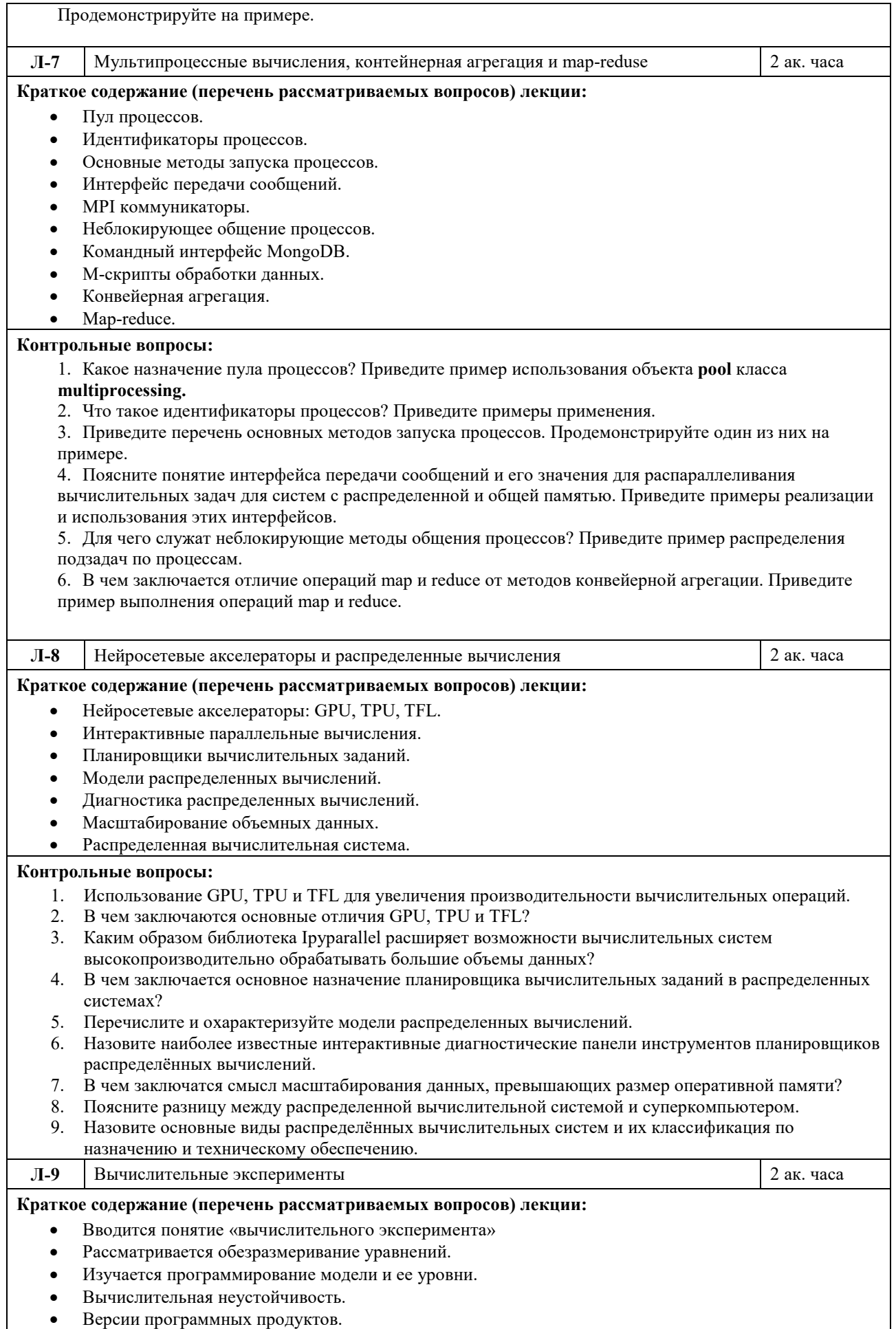

#### Контрольные вопросы:

- 1. Раскройте содержимое понятия «вычислительный эксперимент».
- 2. В чем заключается процесс обезразмеривания уравнений?
- 3. С помощью чего можно осуществить переход от физической модели к математической?
- 4. Перечислите уровни моделей вычислительного эксперимента.
- 5. Какой нелостаток алгоритмов вычислительного эксперимента, приволяший к результатам лалеким
- от действительных, наиболее труден для обнаружения и устранения?

6. Как неспециалист в функциональном анализе может обеспечить использование вычислительно устойчивых алгоритмов и программ?

## 3.4 Тематика семинарских/практических и лабораторных занятий

#### <span id="page-9-0"></span>3.4.1 Лабораторные занятия

 $JIP-1$ Виртуальные системы 2 ак. часа Цель выполнения лабораторной работы: Знакомство с выделенной вычислительной системой выбранной облачной платформы. Знакомство с наиболее популярными виртуальными машинами Python (PVM), Знакомство с интерактивной оболочкой IPython (Interactive Python), Знакомство с виртуальным окружением Python. Результат: получение практических навыков работы с виртуальными системами. Порядок выполнения лабораторной работы: Подготовка к выполнению работы, в том числе: Изучение возможностей по использованию виртуальной выделенной вычислительной  $\bullet$ системы облачной платформы;  $\bullet$ Проведение сравнительного анализа выделенных ресурсов; Изучение настроек с использование протоколов SSH и SFTP; Создание пользовательского домена на выделенном ресурсе; Выбор и установка PVM (виртуальных машин Python) для локальной или виртуальной вычислительной системы; • Использование PVM для проведения простых вычислительных экспериментов; Изучение проеков Jupyter Lab, Jupyter Notebook и Jupyterhub на базе интерактивной оболочки IPython; Установка, настройка и использование Jupyter Lab и Jupyter Notebook в локальной или  $\bullet$ виртуальной вычислительной системе: • Создайте виртуальное окружение для проекта, используя virtualenv. Активация виртуального окружения и установка в проект нескольких библиотек (пакетов) Python. Подготовка отчета;  $\bullet$ • Защита лабораторной работы. Контрольные вопросы: 1. Что представляет собой виртуальная вычислительная машина? 2. Какие отличительные признаки характеризуют распределенные вычислительные системы? 3. Что такое суперскалярность ядра вычислительной системы? 4. Что представляет из себя параллельная виртуальная машина (PVM)? 5. Перечислите и охарактеризуйте проекты на базе интерактивной оболочки IPython. 6. Что такое виртуальное окружение? 7. Для чего используется модуль virtualenv? 8. Перечислите и охарактеризуйте расширения модуля virtualenv?  $JIP-2$ 2 ак. часа Диагностика алгоритмов Пель выполнения лабораторной работы: Ознакомление с техническими характеристиками

операторов и выражений алгоритмов, выполняемых в интерактивной оболочке IPython.

Результат: получение практических навыков измерения времени выполнения, оценки эффективности операторов и выражений алгоритмов, выполняемых в интерактивной оболочке IPython.

#### Порялок выполнения лабораторной работы:

- Подготовка к выполнению работы, в том числе:
- Выбор литера для анализа программного кода;
- Проведение проверок используемых алгоритмов:
- Определение времени выполнения оператора или выражения с использованием встроенного в IPython модуля timeit;
- Выбор линтера и работа по анализу кода и устранению его ошибок;
- Выбор автоформатера для соответствия стандарту РЕР8;
- Работа с интерпретатором для отладки кода;  $\bullet$
- Подготовка отчета;
- Защита лабораторной работы.

#### Контрольные вопросы:

- 1. Что такое линтеры?
- 2. Охарактеризуйте линтер Flake8.
- 3. Какие линтеры Python могут использоваться для редактора Vscode?
- 4. Что такое автоформатеры?
- 5. Основное назначение стандарта РЕР8.
- 6. Перечислите и охарактеризуйте известные фреймворки языка программирования Python для тестирования программного кода на ошибки.

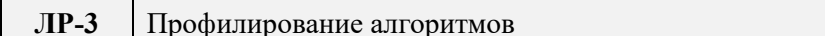

2 ак. часа

Цель выполнения лабораторной работы: Ознакомление с профилированием с целью оптимизации программ по скорости их выполнения и расходу оперативной памяти

Результат: получение навыков профилирования алгоритмов для высокопроизводительных и экспериментальных вычислений

#### Порядок выполнения лабораторной работы:

- Подготовка к выполнению работы, в том числе:
- Создание нового или использование уже существующего виртуального окружения для экспериментов с профилированием алгоритмов;
- Установка пакетов профилирования программного кода line profiler;
- Установка профилировщика памяти memory profiler;
- Исследование всех возможных аргументов команды mprof run с различными интервалами измерений;
- Применение команд построения временных диаграмм для визуализации результатов;
- Подготовка отчета;
- Защита лабораторной работы.

#### Контрольные вопросы:

- 1. Что такое профилирование?
- 2. Перечислите и охарактеризуйте типы профилировщиков для языка программирования Python.
- 3. Характеристика модулей line profiler и memory profiler для профилирования кода.
- 4. Основное назначение команды mprof run.
- 5. Какие команды применяются для построения временных диаграмм для визуализации результатов?

 $JIP-4$ Диагностика параллельного кода 2 ак. часа

Цель выполнения лабораторной работы: Знакомство с диагностическими индикаторами и панелями мониторинга для выполнения сложных и продолжительных по времени вычислений.

Результат: получение практических навыков использования диагностических индикаторов и

*панелей мониторинга*

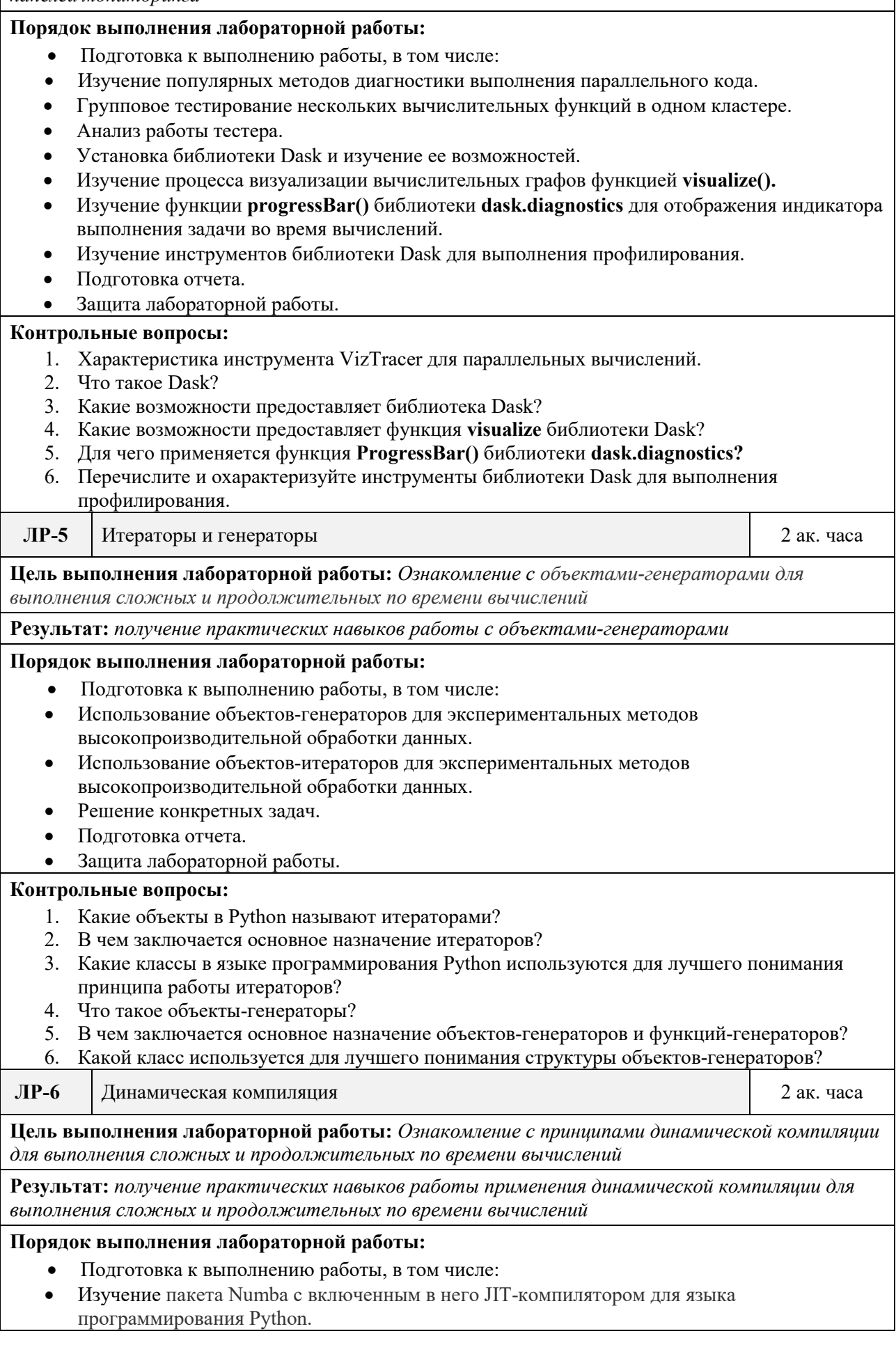

 $\overline{\phantom{a}}$ 

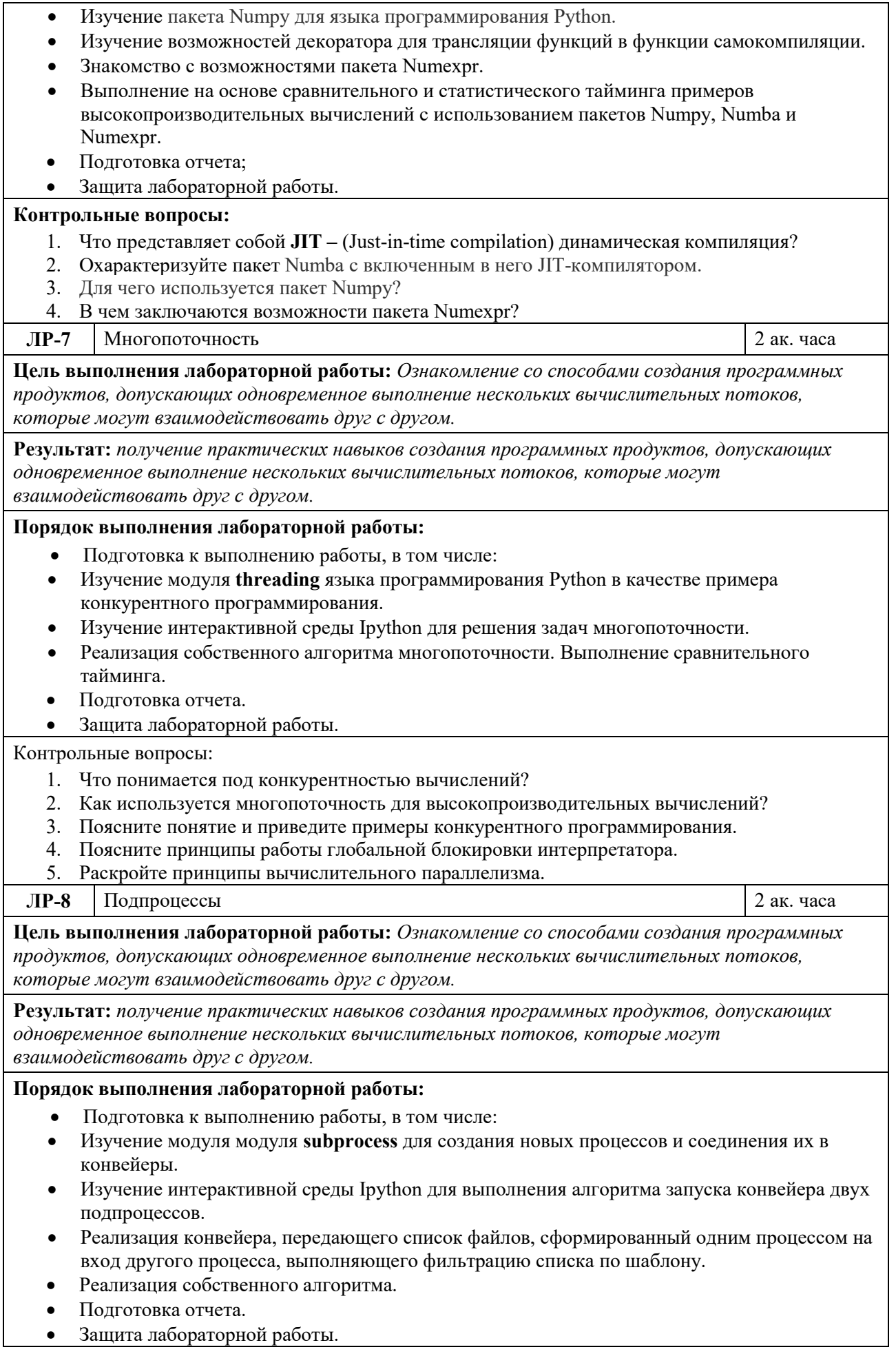

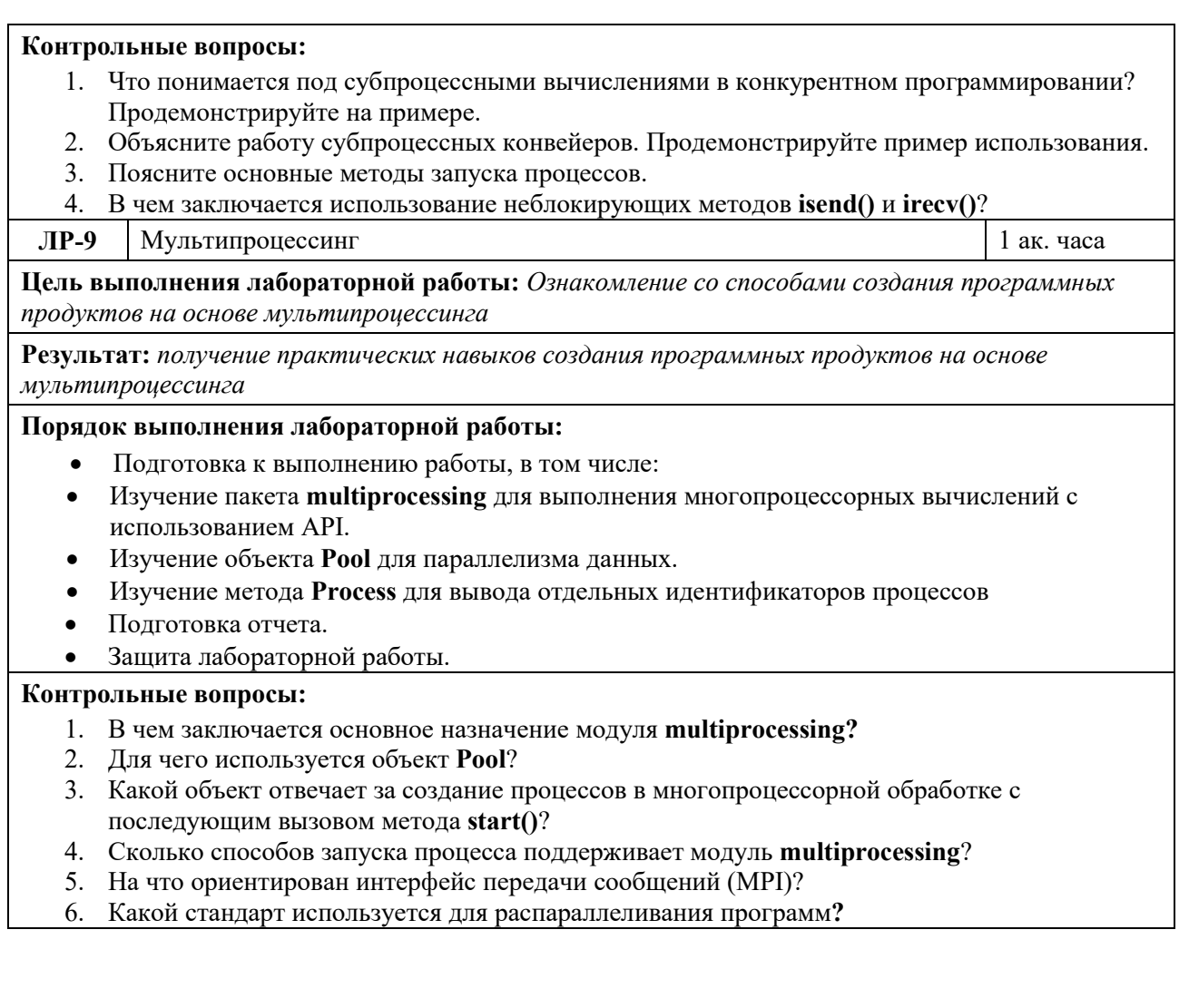

# <span id="page-13-0"></span>**4 Учебно-методическое и информационное обеспечение**

# **4.1Нормативные документы и ГОСТы**

1.Федеральный государственный образовательный стандарт высшего образования (уровень магистратуры) по направлению подготовки 01.04.02 Прикладная математика и информатика, утвержденный приказом Министерства науки и высшего образования Российской Федерации от 10.01.2018 №13.

2. Приказ Минобрнауки России от 09.02.2016 N 86 "О внесении изменений в Порядок проведения государственной итоговой аттестации по образовательным программам высшего образования - программам бакалавриата, программам специалитета и программам магистратуры, утвержденный приказом Министерства бразования и науки Российской Федерации от 29 июня 2015 г. N636"(Зарегистрировано в Минюсте России 02.03.2016 N 41296).

3. Приказ ректора Московского политехнического университета от 01.09.2016 No 128- ОД о введение в действие положения о порядке проведения государственной итоговой аттестации федерального государственного бюджетного образовательного учреждения высшего образования «Московский политехнический университет».

## **4.2Основная литература**

<span id="page-14-1"></span><span id="page-14-0"></span>1. Евтихов В.Г. и др., Высокопроизводительные вычисления. - Учебник для вузов. – М.: Изд-во Московский политехнический университет, 2022. - 323 c.

## **4.3Дополнительная литература**

<span id="page-14-2"></span>1. Евтихов В.Г. Акселерация обработки данных: учебно-методическое пособие / В.Г. Евтихов, Н.В. Евтихова, С.В. Суворов. ‒ Москва: Московский Политех, 2021. —137 c.

## **4.4Электронные образовательные ресурсы**

1. https://online.mospolytech.ru/course/view.php?id=6043

# **4.5Лицензионное и свободно распространяемое программное обеспечение**

- 1. Операционная система, Windows 11 (или ниже) Microsoft Open License
- 2. Офисные приложения, Microsoft Office 2013(или ниже) Microsoft Open License

# <span id="page-14-3"></span>**5 Материально-техническое обеспечение**

### <span id="page-14-4"></span>**5.1 Требования к оборудованию и помещению для занятий**

Лабораторные работы и самостоятельная работа студентов должны проводиться в специализированной аудитории, оснащенной современной оргтехникой и персональными компьютерами с программным обеспечением в соответствии с тематикой изучаемого материала. Число рабочих мест в аудитории должно быть достаточным для обеспечения индивидуальной работы студентов. Рабочее место преподавателя должно быть оснащены современным компьютером с подключенным к нему проектором на настенный экран, или иным аналогичным по функциональному назначению оборудованием.

Лекционные занятия должны проводиться в специализированных аудиториях с комплектом мультимедийного оборудования и/или доской для записей материалов. Число рабочих мест в аудитории должно быть достаточным для обеспечения индивидуальной работы студентов.

## <span id="page-14-5"></span>**5.2 Требования к программному обеспечению**

Для выполнения лабораторных работ и самостоятельной работы необходимо следующее программное обеспечение:

- 1. Microsoft windows.
- 2. Офисные приложения, Microsoft Office.
- 3. Веб-браузер, Chrome.
- 4. Microsoft Visio

Для проведения лекционных занятий специального программного обеспечения для освоения дисциплины не требуется.

## <span id="page-14-7"></span><span id="page-14-6"></span>**6 Методические рекомендации**

# **6.1Методические рекомендации для преподавателя по организации обучения**

1. При подготовке к занятиям следует предварительно проработать материал занятия, предусмотрев его подачу точно в отведенное для этого время занятия. Следует подготовить необходимые материалы – теоретические сведения, задачи и др. При проведении занятия следует контролировать подачу материала и решение заданий с учетом учебного времени, отведенного для занятия.

2. При проверке работ и отчетов следует учитывать не только правильность выполнения заданий, но и оптимальность выбранных методов решения, правильность выполнения всех его шагов.

<span id="page-15-0"></span>3. При организации и проведения экзаменов в практико-ориентированной форме следует использовать утвержденные кафедрой Методические рекомендации.

## **6.2Методические указания для обучающихся по освоению дисциплины**

Изучение дисциплины осуществляется в строгом соответствии с целевой установкой в тесной взаимосвязи учебным планом. Основой теоретической подготовки студентов являются аудиторные занятия, лекции.

В процессе самостоятельной работы студенты закрепляют и углубляют знания, полученные во время аудиторных занятий, дорабатывают конспекты и записи, готовятся к проведению и обрабатывают результаты лабораторных работ, готовятся к промежуточной аттестации, а также самостоятельно изучают отдельные темы учебной программы.

На занятиях студентов, в том числе предполагающих практическую деятельность, осуществляется закрепление полученных, в том числе и в процессе самостоятельной работы, знаний. Особое внимание обращается на развитие умений и навыков установления связи положений теории с профессиональной деятельностью будущего специалиста.

Самостоятельная работа осуществляется индивидуально. Контроль самостоятельной работы организуется в двух формах:

• самоконтроль и самооценка студента;

• контроль со стороны преподавателей (текущий и промежуточный).

Текущий контроль осуществляется на практических занятиях, промежу- точный контроль осуществляется на зачете.

Критериями оценки результатов самостоятельной работы студента являются:

• уровень освоения студентом учебного материала;

• умения студента использовать теоретические знания при выполнении практических задач;

- сформированность компетенций;
- оформление материала в соответствии с требованиями..

# <span id="page-15-1"></span>**7 Фонд оценочных средств**

### **7.1Методы контроля и оценивания результатов обучения**

<span id="page-15-2"></span>В процессе обучения используются следующие оценочные формы самостоятельной работы студентов, оценочные средства текущего контроля успеваемости и промежуточных аттестаций:

- выполнение лабораторных работ;
- зачет.

## **7.2Шкала и критерии оценивания результатов обучения**

<span id="page-15-3"></span>Показателем оценивания компетенций на различных этапах их формирования является достижение обучающимися планируемых результатов обучения по дисциплине.

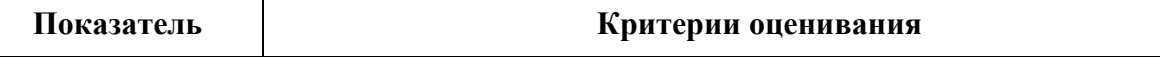

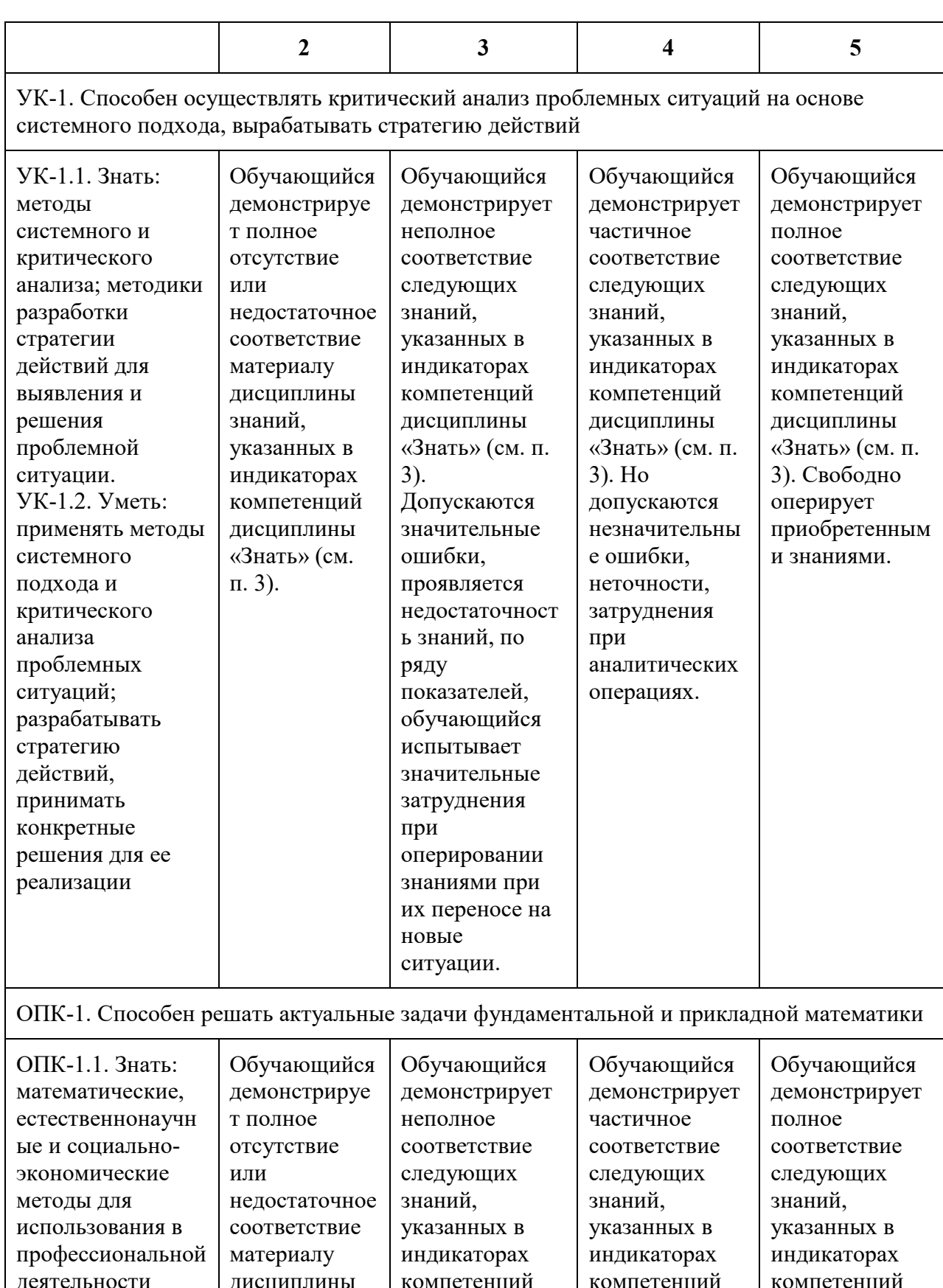

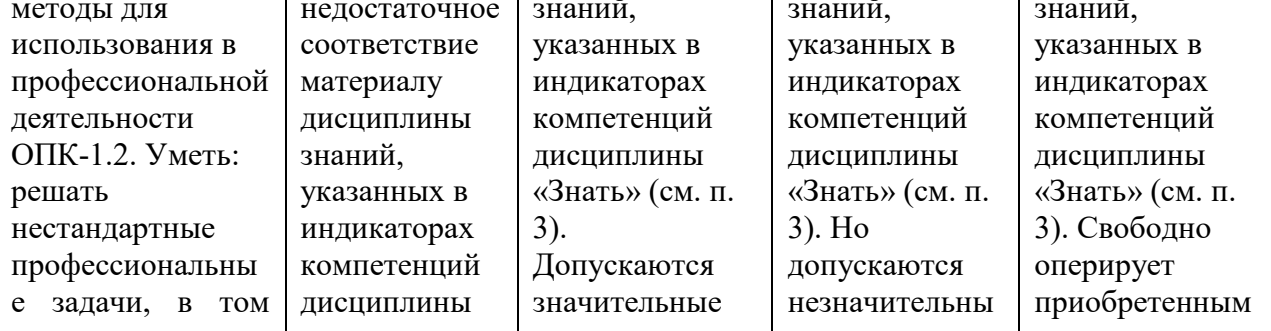

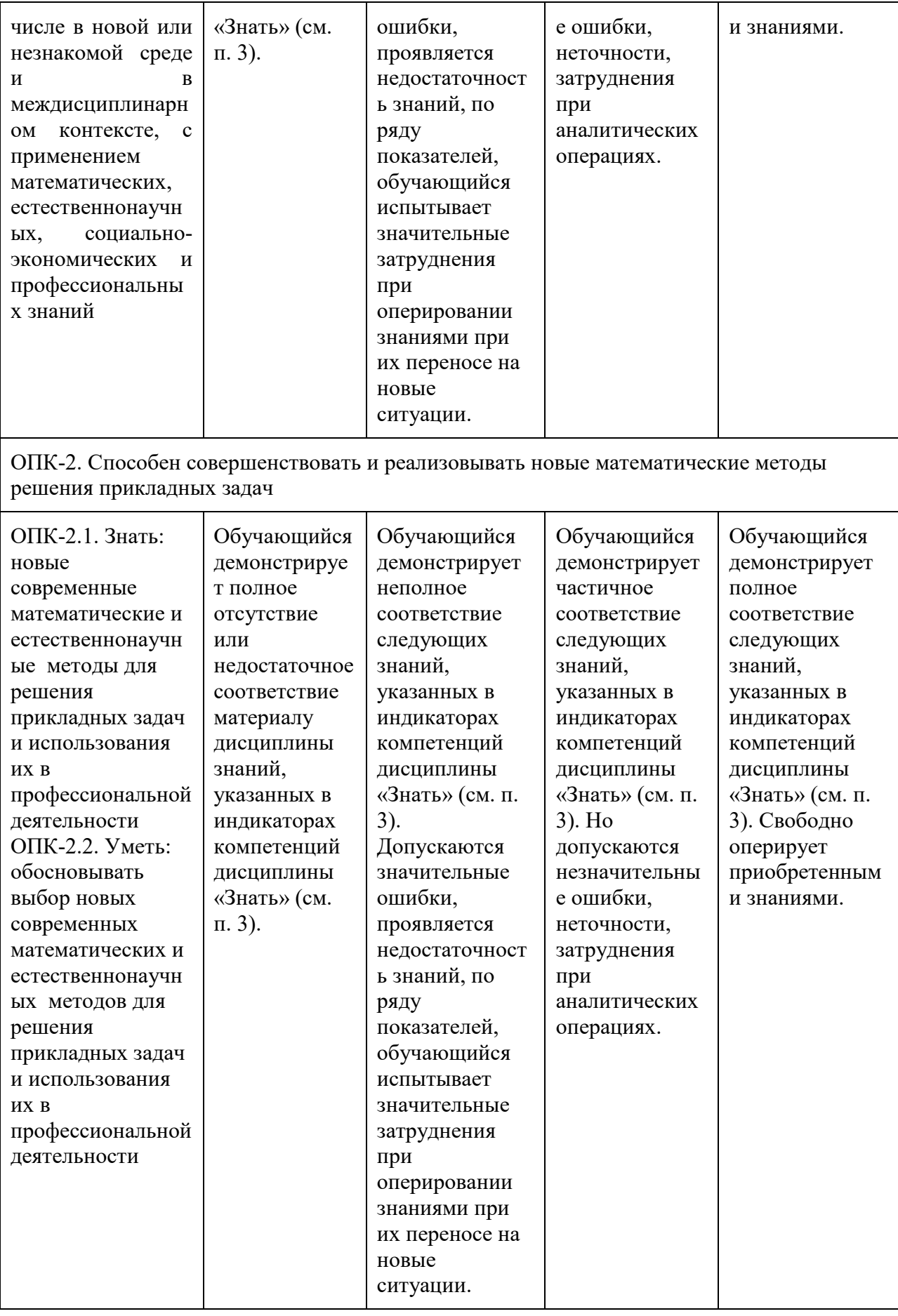

# **7.3Оценочные средства**

<span id="page-18-0"></span>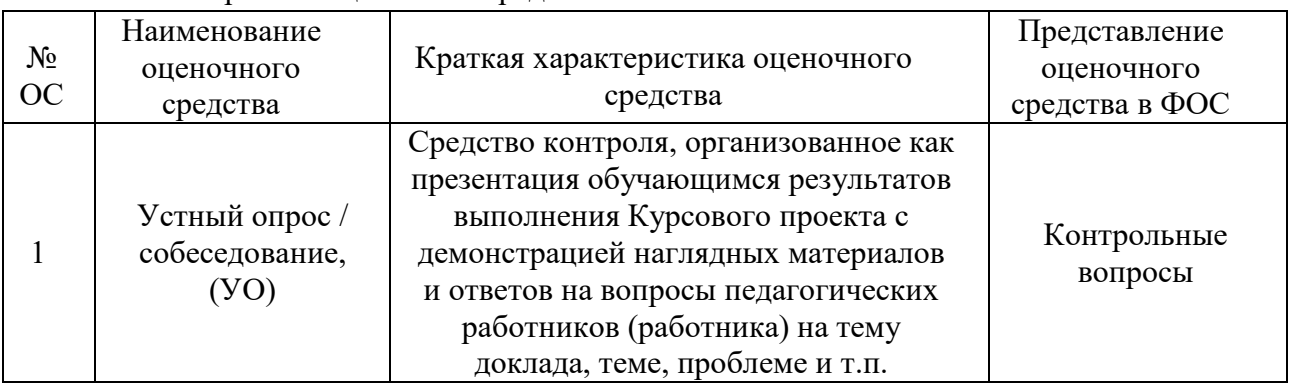

### 7.3.1 Перечень оценочных средств

## 7.3.2 Промежуточная аттестация

Промежуточная аттестация обучающихся в форме зачета проводится по результатам выполнения всех видов учебной работы, предусмотренных учебным планом по данной дисциплине (модулю), при этом учитываются результаты текущего контроля успеваемости в течение семестра. Оценка степени достижения обучающимися планируемых результатов обучения по дисциплине (модулю) проводится преподавателем, ведущим занятия по дисциплине (модулю) методом экспертной оценки. По итогам промежуточной аттестации по дисциплине выставляется оценка «зачтено», «не зачтено».

К промежуточной аттестации допускаются только студенты, выполнившие все виды учебной работы, предусмотренные рабочей программой по дисциплине «Высокопроизводительные вычисления» (указывается что именно – прошли промежуточный контроль, выполнили лабораторные работы, и т.д.)

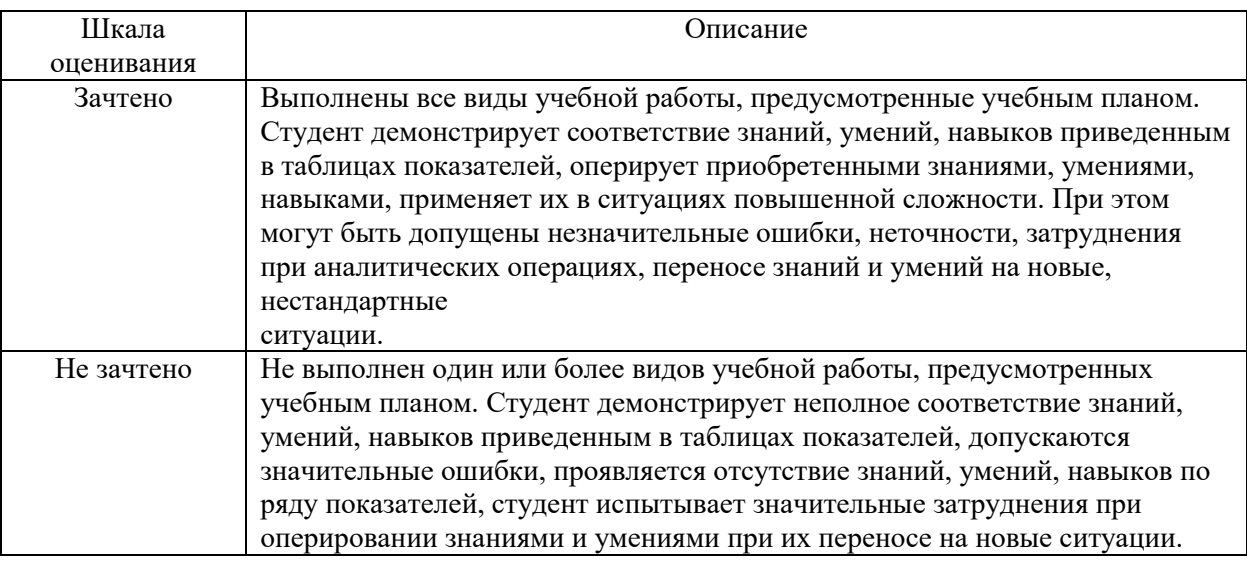

7.3.3 Примерный перечень вопросов к зачету по курсу

1. Где используются и применяются методы высокопроизводительной обработки данных?

2. Какой показатель является существенным для вычислительных систем?

3. Какую систему принято называть вычислительным кластером Beowulf?

4. Поясните назначение понятия «флопс».

5. Что используют для определения производительности компьютеров?

6. В чем заключается закон Амдала?

7. В чем заключается закон Густавсона-Барсиса?

8. Раскройте содержание закона Мура и проанализируйте его.

9. Что такое суперкопьютеры?

10. В чем состоит назначение вычислительного кластера?

11. Назовите основные отличия суперЭВМ от майнфрема.

12. Какой проект публикует актуальный перечень суперкомпьютеров?

13. Какой компьютер является лидером среди суперкомпьютеров?

14. Назовите основные характеристики суперкомпьютера Фугаку.

15. Перечислите области применения суперкомпьютеров?

16. На чем основывается стек вычислительных технологий?

17. Что понимается под распределенными вычислениями?

18. Дайте общее определение масштабируемости вычислительной системы?

19. Что вы понимаете под горизонтальным масштабированием вычислительной системы?

20. Что вы понимаете под вертикальным масштабированием вычислительной системы?

21. Поясните способ организации параллельных вычислений.

22. Что относится к источникам больших наборов данных?

23. Дайте определение понятию «большие данные».

24. Дайте характеристику облачным вычислениям.

25. Дайте характеристику основным моделям обслуживания.

26. Что представляет собой виртуальная вычислительная машина?

27. Дайте определение понятию «туманные вычисления».

28. В чем заключаются отличии туманных вычислений от облачных?

29. Дайте определение понятию «граничные вычисления».

30. Какие требования предъявляют к граничным вычислениям?

31. Охарактеризуйте распределенные вычисления.

32. Дайте несколько определений понятию «распределенная вычислительная система».

33. Какие отличительные признаки характеризуют распределенные вычислительные системы.

34. Что такое суперскалярность ядра вычислительной системы?

35. В каком виде может быть представлена визуализация параллелизма?

36. Приведите краткую характеристику платформы Apache Hadoop.

37. Является ли платформа Наdоор монолитной (неделимой), обоснуйте свой ответ.

38. В чем заключаются особенности файловой системы HDFS?

39. Опишите алгоритмы технологий обработки данных MapReduce.

40. Известно, что в файле конфигурации Наdоор задан размер блока 64 МБ. Файл bigdata.gz занимает 1 ГБ места в HDFS. Данный файл был выбран для некой MapReduce операции. Сколько мапперов будет создано для обработки этого файла?

41. Для чего служит интерфейс передачи сообщений (Message Passing Interface, MPI)? Проанализируйте схему работы.

42. В чем состоит назначение параллельной виртуальной машины (Parallel Virtual Machine, PVM)? Проанализируйте схему работы.

- 43. Что понимают под единой операционной системой (Single system image, SSI)?
- 44. Поясните основные отличия и достоинства компиляторов и интерпретаторов.
- 45. Назовите основные типы интерпретаторов.
- 46. Назовите основное назначение трансляции программы в байт-код.
- 47. Что такое PVM и как не путать параллелизм с интерпретацией?
- 48. Что относится к известными виртуальными машинами Python?

49. Назовите и охарактеризуйте наиболее распространённую, эталонную реализацию языка программирования Python.

- 50. Что относится к актуальной задаче для высокопроизводительных вычислений?
- 51. Что является альтернативой CPython?
- 52. Что понимают под JIT (Just-in-time compilation)?
- 53. Что понимают под интерактивной оболочкой языка Python?
- 54. В чем заключается параллелизм IPython?
- 55. Раскройте уникальные характеристики IPython?
- 56. Охарактеризуйте веб-приложение с открытым исходным кодом Jupyter Notebook.
- 57. Поясните достоинства и недостатки Jupyter Lab в сравнении с Jupyter Notebook.
- 58. Назовите и охарактеризуйте многопользовательскую версию Jupyter Hub.
- 59. С помощью каких сервисов производят развертывание интерактивных сред?
- 60. Лля чего используются виртуальные окружения?
- 61. Виртуальное окружение это?
- 62. В чем заключаются назначения виртуального окружения?
- 63. Что такое Virtualenv и для чего используется?
- 64. Какие команды нужно выполнить для создания виртуального окружения?
- 65. Что можно отнести к недостаткам virtualenv?
- 66. Сколько и какие способы зафиксировать версии пакетов в файл существуют?
- 67. Что такое VirtualEnvWrapper?
- 68. Охарактеризуйте кроссплатформенный менеджер зависимостей и окружений Conda.
	- 69. Что можно отнести к достоинствам и недостаткам Conda?
	- 70. Что такое Pipenv?
	- 71. Какие проблемы virtualenv и conda позволяет решить Pipenv?
	- 72. Что представляет из себя синтаксис Pipfile?

73. Приведите пример и дайте характеристику системы отслеживания дефектов и изменений?

74. Что является текстовым форматом, предназначенным для обмена данными в среде Jupyter? В чем заключаются его возможности?

75. Назовите основные возможности и назначение интроспекции.

- 76. Каково назначение модуля sys?
- 77. В чем заключается назначение линтеров? Приведите пример программы.
- 78. Какой линтер Python можно использовать для редактора Vscode?
- 79. Что такое автоформатеры?
- 80. В чем заключается основная задача стандарта РЕР8?

81. Приведите примеры и охарактеризуйте известные фреймворки тестирования программного кода языка Python на ошибки.

82. Какие команды интерактивной оболочки IPython можно использовать для измерения производительности программного кода?

83. Что такое тайминг? Какой оператор отвечает за тайминг в IPython?

84. Какие из опций timeit являются наиболее используемыми?

85. Какие опции оператора %xmode позволяют контролировать объем выводимой информации при возникновении исключения?

86. Перечислите команды, использующиеся для интерактивной отладки.

87. Приведите примеры и охарактеризуйте известные отладчики для Python.

88. Что такое профилирование? Какую информацию предоставляют профайлеры алгоритмов?

89. Какие библиотеки или модули для профилирования алгоритмов вы знаете и в чем заключается их назначение?

90. Для чего служит библиотека Dask в параллельных вычислениях?

91. В чем заключается особенность интеграции Dask и других библиотек?

92. Как визуализировать вычислительный граф? Какие библиотеки и утилиты необходимы для этого?

93. Для чего служит функция ProgressBar() библиотеки Dask?

94. Для чего служит класс Dask.diagnostics библиотеки Dask?

95. Какую информацию предоставляют классы Profiler, ResourceProfiler и CashProfiler библиотеки Dask?

96. Какую информацию могут предоставить интерактивные диаграммы Bokeh при использовании их с Dask?